## 项目 **3-**拓展资料 **Linux NetworkManager** 服务介绍

一、Linux 网络设备,是 linux 为网络服务提供的硬件系统。

Linux 设备分为三类:字符设备(如键盘、鼠标等)、块设备(如硬盘、光驱、 软驱等)和网络设备,如以太网卡。为了屏蔽网络环境中物理网络设备的多样性, LINUX 对所有的物理设备进行抽象并定义了一个统一的概念,称之为接口 (Interface),接口实际是运行于 Linux 内核一种设备服务程序,所有的硬件厂商

按照同一规格编写,从而提供了一个对所有类型的硬件一致化的操作集合来处 理基本数据的发送和接收。一个网络接口可以被看作是一个发送和接收数据包

(packets)的实体。内核在启动时,通过网络驱动程序,检索系统的固件信息, 将网络设备在 Linux 系统的中登记。这样网络设备在做数据包发送和接收时,可 以通过接口实现 linux 利用网络设备于外界的交互。接口可以在内核初始化时进 行,也可以通过 insmod 命令来加载。

根据标准,每一个具体的网络接口都应该有一个名字,以在系统中能唯一标识一 个网络接口。常见的网络接口名如下:

ethN 以太网接口, 包括 10Mbps 和 100Mbps:

enoN RHEL7 之后的以太网接口

trN 令牌环接口;

slN SLIP 网络接口;

pppN PPP 网络接口,包括同步和异步;

plipN PLIP 网络接口, 其中 N 与打印端口号相同;

dummyN 空设备;

lo 回送网络接口。

如何管理 Linux 网络设备?

Linux 存 在 很 多 的 网 络 管 理 命 令 , 通 常 我 们 使 用 的 是 network 服务, NetworkManager 服务, ipconfig 命令, ip 命令 和 netstat 命令, ss 命令等。 从 RHEL7 开始, ipconfig,netstat,network 服务已经不再作为系统默认配置, 所以下面我们就讲下 NetworkManager 服务

二、NetworkManager 简介:

随着计算机网络技术的进步,网络环境越来越复杂。特别是无线网络技术的 发展,其中一个主要的问题是,如何保证在网络环境变化的情况下,保持访问的 可持续性。开发者们收集了新时代的网络需求,并开发出了 networkManager。

 NetworkManager 的出现主要为了解决下面的问题:软件可以自动检测尽量 多的信息,在复杂网络环境下可以平滑的切换,可以即使反馈网络状态,可以在 桌面环境下工作。

 NetworkManager 由一个管理系统网络连接、并且将其状态通过 D-BUS 进行 报告的后台服务,以及一个允许用户管理网络连接的客户端程序组成。

NetworkManager 网络配置顺序

1) 如果有线网络连接可用, NetworkManager 会自动配置有线网络连接。

2) 如果有线网络连接不可以用, NetworkManager 会搜寻所有可检测到 的无线网络,如果有保存的授权信息, NetworkManager 会自动配置无线网络 连接

3) 如果用户自定义网络信息,用户定义具有最高优先权。

NetworkManger 系统架构

NetworkManger 由四个独立的模块构成:

- NetworkManager 服务 — 一个核心服务, 用户处理网络连接和策略

- DHCPCD — NetworkManager 使用的 DHCP 客户端服务 NetworkManagerInfo

- 收 集 用 户 桌 面 或 者 客 户 端 定 义 信 息 , 并 反 馈 网 络 状 态 给 用 户 NetworkManagerNotification —

- Panel 的桌面通知标识符。

—

这四部分合作, 完成 NetworkManager 网络的管理。 他们的结构图如下: ![networkmanager-diagram-en-r1.0.png][1]

NetworkManager 和 D-BUS

 D-Bus 是一种被 linux 系统广泛集成的一个内部消息(IPC)和远程进程调用 (RPC)组件, 同一系统间,进程可以通过 D-Bus 通过并发交互。D-Bus 是 freedesktop.org 项目的一部分, 目的是标准化 linux 桌面(如: KDE, GNOME)的系统消息服务。

NetworkManager 使用 D-BUS 可以增加系统设计的弹性和安全性。

D-BUS 被用于 NetworkManager 内部进程通讯:

- NetworkManager 服务和 NetworkManagerInfo

- NetworkManagerInfo 和 NetworkManagerNotification

- NetworkManager 服务和 HAL

对外, NetworkManager 使用 D-BUS 广播网络状态的变化, 并允许通过 D-BUS 改变这种状态

NetworkManager 和 HA

HAL, 全称 硬件抽象曾, 它允许应用程序获取硬件的状态。

NetworkManager 启动时,查询 HAL 获得可用硬件状态。硬件状态的改变会被 HAL 记录, 并传递给 NetworkManager. HAL 可以提供网卡设备的信息, 以便

networkManger 使用。

NetworkManager 命令及简单使用

nmcli 的基本配置选项:

## Usage: nmcli [OPTIONS] OBJECT { COMMAND | help }

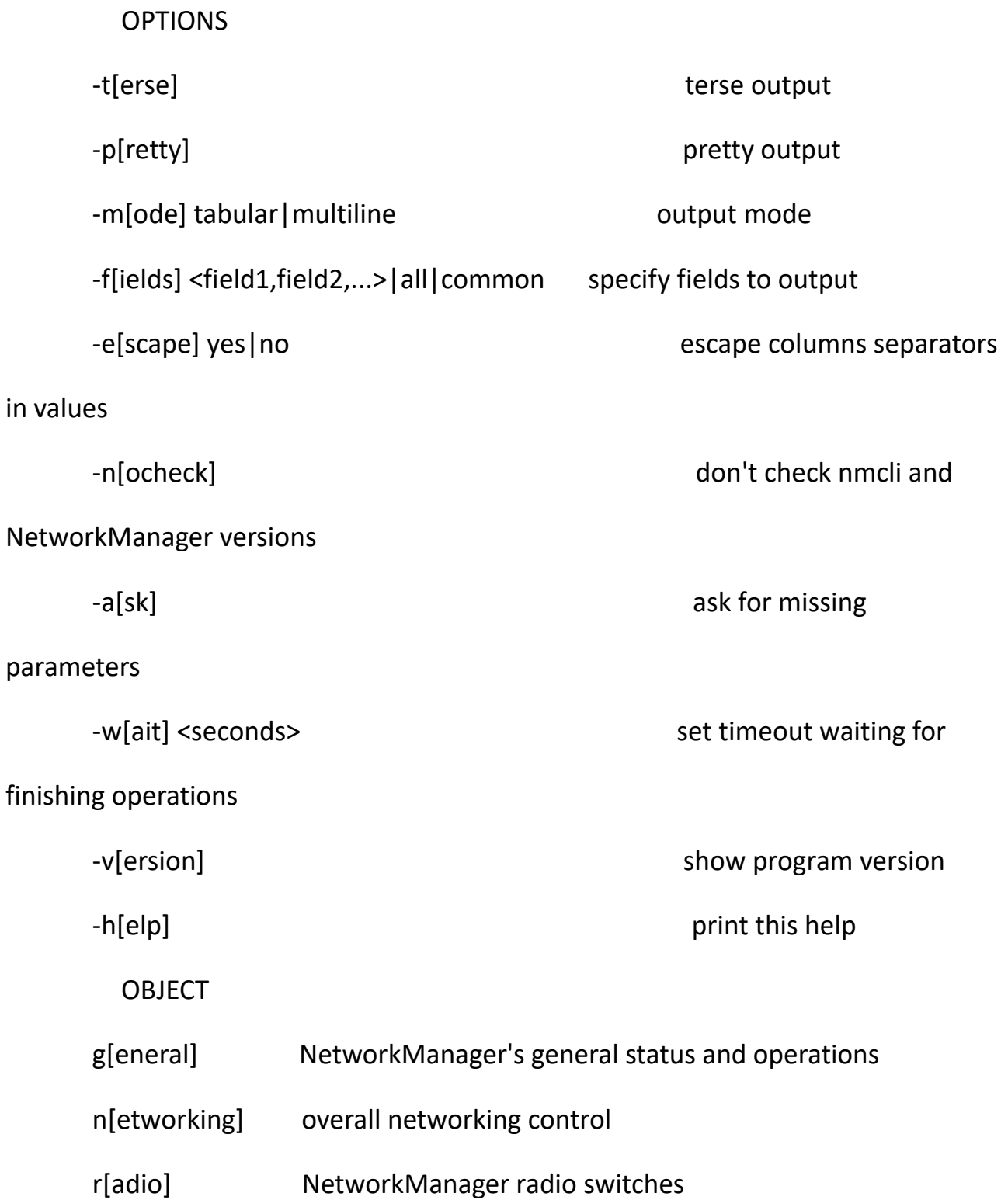

- c[onnection] NetworkManager's connections
- d[evice] devices managed by NetworkManager
- a[gent] NetworkManager secret agent or polkit agent

nmcli dev 列出所有网络设备

[root@dhcp-129-213 proc]# nmcli dev

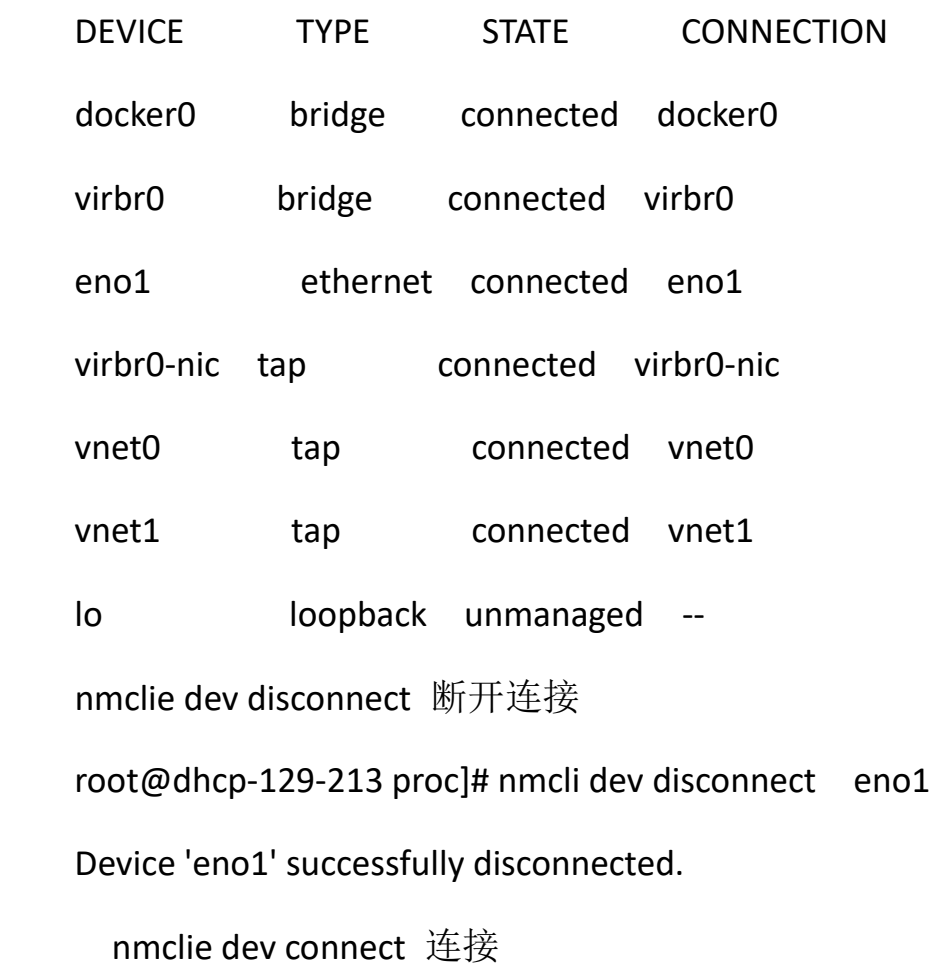

[root@dhcp-129-213 proc]# nmcli dev connect eno1

Device 'eno1' successfully activated with 'b3a8ec6f-337b-46e6-a88b-

## b988569fa271'.

nmcli con show 显示设备信息

[root@dhcp-129-213 proc]# nmcli con show

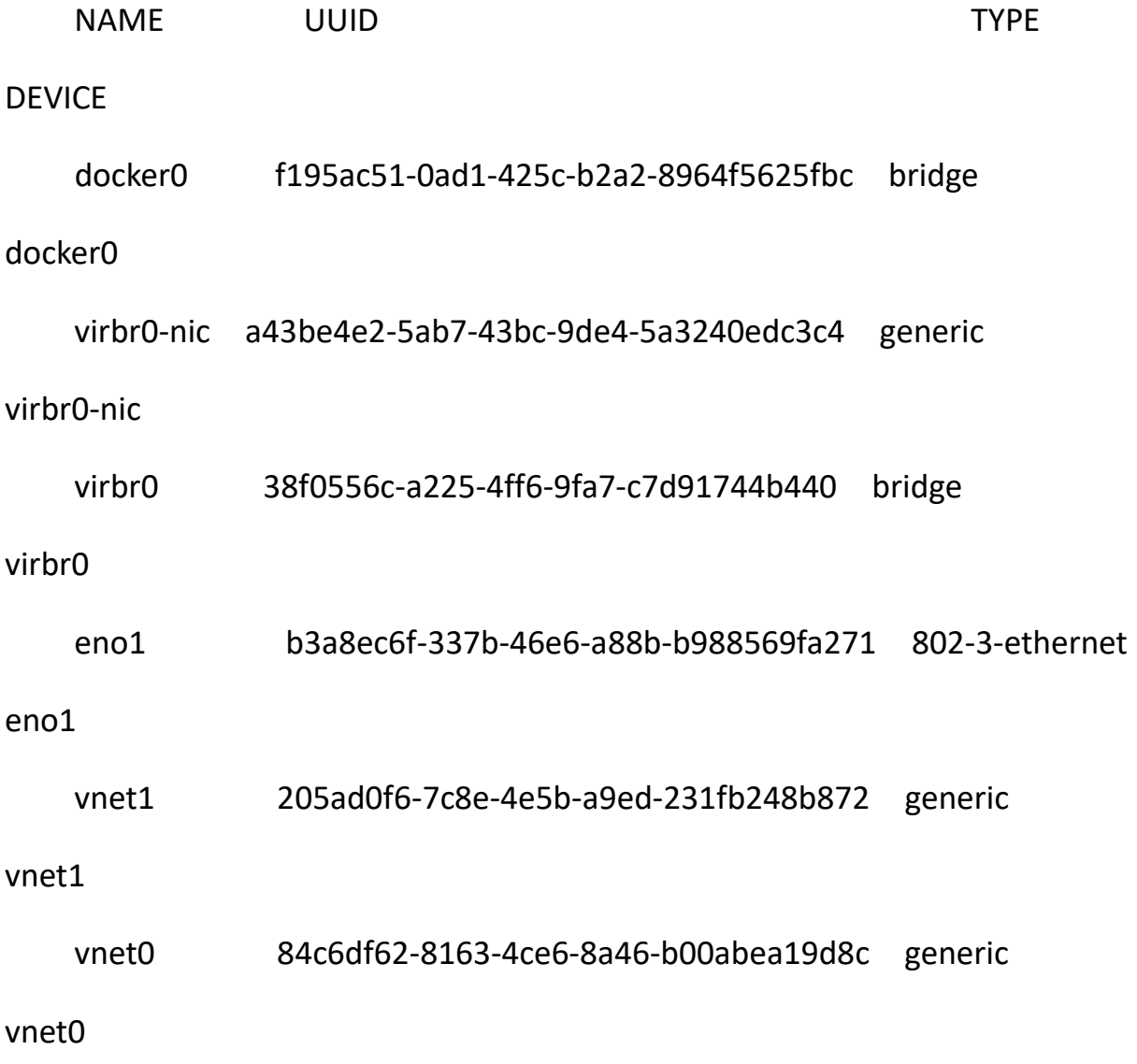